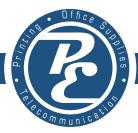

## www.PEOffices.com

| Company                                                                                                    | Contact                          |                   | REP             | Phone                  |          |         |
|----------------------------------------------------------------------------------------------------|----------------------------------|-------------------|-----------------|------------------------|----------|---------|
| Address                                                                                                    | City                             | State             | Zip             | Email                  |          |         |
| ENVI                                                                                                    | ROMENTAL E                       | VALUAT            | ΓΙΟΝ - S        | SITE SURVI             | EΥ       |         |
| <b>Devices/Data:</b> Please list of Please indicate if there is an Ethernet (Cathe completed layout on the reverse side.) | t5/Cat6) port available, dec     | •                 |                 | •                      |          |         |
| Device # Expected use                                                                                                    | Ethernet Share                   | ed [              | Device #        | Expected use           | Ethernet | Shared  |
|                                                                                                    |                                  | <u> </u>          |                 |                        |          |         |
|                                                                                                    |                                  | ᆜᅡ                |                 |                        |          | 누井      |
|                                                                                                    |                                  | <u> </u>          |                 |                        |          | 누井      |
|                                                                                                    |                                  | ╬┤╶├              |                 |                        |          | 누井      |
|                                                                                                    |                                  | ╬┤╶├              |                 |                        | ┝╫       | 누井      |
|                                                                                                    |                                  | ╅┤├               |                 |                        |          |         |
|                                                                                                    |                                  | <b>†</b>          |                 |                        |          | ᅡᆉᅦ     |
|                                                                                                    |                                  | <b>i</b>          |                 |                        |          |         |
|                                                                                                    |                                  | <u> </u>          |                 |                        |          |         |
| To your knowledge do you                                                                                                  | currently have POE               | enabled net       | twork swit      | ches?                  | YES      | NO _    |
| Do you want/need us to im                                                                                                 | plement or expand                | your wirelre      | ess networ      | k coverage?            | YES      | NO _    |
| Besides networking for pho                                                                                                | ones, do you need a              | ny additiona      | al network      | ing runs?              | YES      | NO 🔲    |
| Redundancy & Back                                                                                                    | <b>up:</b> We are able to provid | le failover hardw | are and service | s for POWER and Intern | et       |         |
| Are you interested in backup power solutions?                                                                             |                                  |                   |                 |                        | YES      | NO      |
| Complete internet/pl<br>Internet and phones,                                                                              |                                  | _                 | omputers,       |                        |          |         |
| Are you interested in a back                                                                                              | cup internet solution            | ns?               |                 |                        | YES      | NO 🗌    |
| Fax: Please indicate which                                                                                                | style of fax environ             | nent you wo       | ould like?      | Traditional            | Hybrid   | Digital |
| Paging: Do you have an                                                                                                    | eviting paging syste             | m or need         | us to impl      | ement one              | VES 🗍    | NO 🗀    |

### Layout

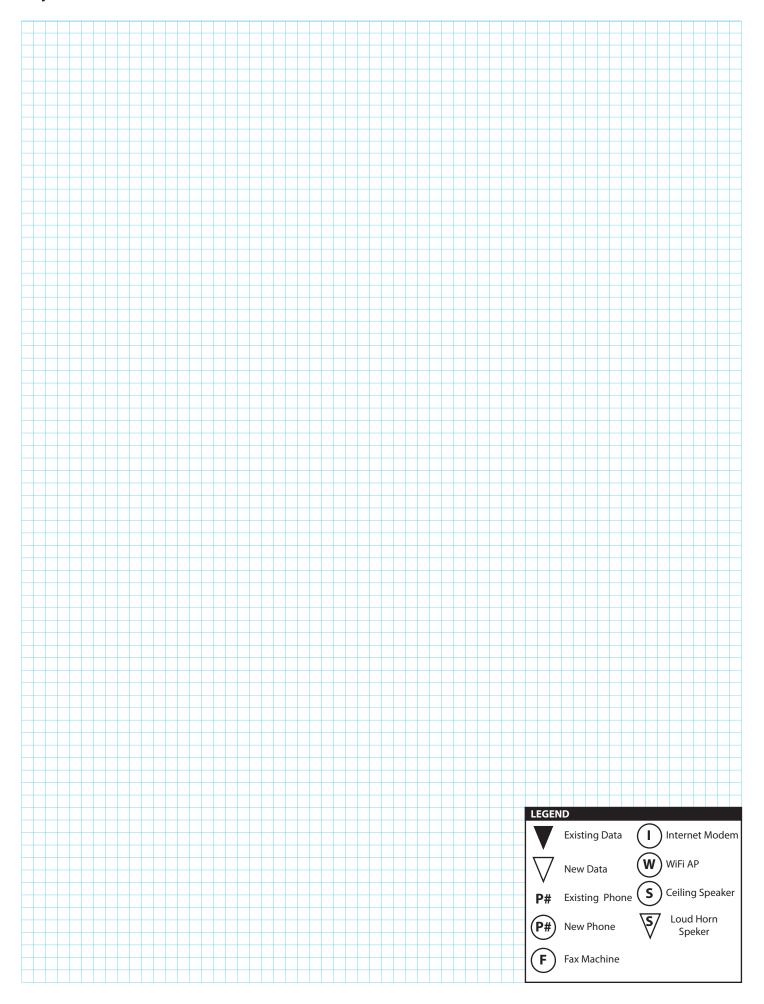

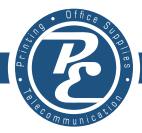

## www.PEOffices.com

| Company                                                                           | Contact                                                |                                         | REP                               | Phone                                                               |
|-----------------------------------------------------------------------------------|--------------------------------------------------------|-----------------------------------------|-----------------------------------|---------------------------------------------------------------------|
| Address                                                                           | City                                                   | State                                   | Zip                               | Email                                                               |
| E                                                                                 | KTENSION A                                             | ASSIGNA                                 | ΛENT F                            | ORM                                                                 |
| Please list the Name/Lab<br>"IN-CALL HUNT", ring wh<br>If you specify an email ad | <b>pel</b> of all the phones fonen calls come into you | r your office. Pl<br>ur office. Also ir | ease indicate<br>ndicate if the p | if that phone should be on the phone should have <b>voicemail</b> . |
| DEVICE LABEL/NAME                                                                 | VOICEM                                                 | AIL IN-CALL FAX                         | K EMAIL                           |                                                                     |
|                                                                                   |                                                        |                                         |                                   |                                                                     |
|                                                                                   |                                                        |                                         |                                   |                                                                     |
|                                                                                   |                                                        |                                         |                                   |                                                                     |
|                                                                                   |                                                        |                                         |                                   |                                                                     |
|                                                                                   |                                                        |                                         |                                   |                                                                     |
|                                                                                   |                                                        |                                         |                                   |                                                                     |
|                                                                                   |                                                        |                                         |                                   |                                                                     |
|                                                                                   |                                                        |                                         |                                   |                                                                     |
|                                                                                   |                                                        |                                         |                                   |                                                                     |
|                                                                                   |                                                        |                                         |                                   |                                                                     |
|                                                                                   |                                                        |                                         |                                   |                                                                     |
| Label / Destination                                                               | BUTT                                                   | TON SET                                 | UP                                | Label / Destination                                                 |
|                                                                                   |                                                        |                                         |                                   |                                                                     |
| Additional Buttons 9-                                                             | -21                                                    |                                         |                                   |                                                                     |
|                                                                                   |                                                        |                                         |                                   |                                                                     |
|                                                                                   |                                                        | <del></del>                             |                                   | <u> </u>                                                            |

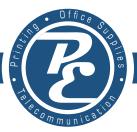

## www.PEOffices.com

| Company                                                                      | Contact                                                                                                    |                                              | REP                                          | Phone                                                                                                    |                  |
|------------------------------------------------------------------------------|----------------------------------------------------------------------------------------------------|----------------------------------------------|----------------------------------------------|----------------------------------------------------------------------------------------------------|------------------|
| Address                                                                      | City                                                                                                    | State                                        | Zip                                          | Email                                                                                                    |                  |
| CALL F                                                                       | LOW WORKS                                                                                                    | HEET#                                        |                                              |                                                                                                    |                  |
|                                                                              |                                                                                                    | CONDITIONS                                   | <b>5~</b>                                    |                                                                                                    |                  |
| have your phones auto                                                        | ver) YES NO neer or internet would you like to omatically change destination. the failing destination below. |                                              | for Holidays, or                             | <b>Dates)</b> YES Notion for scheduled dates. Usual planned business vacation day scribe planned destination belo | ly used s.       |
| differently outside of r                                                     | YES NO NO Section NO NO NO NO NO NO NO NO NO NO NO NO NO                                                     |                                              | name other nee                               | YES NC ing, usually indicating the busir ded information before the call final destinations. Script Below         | ness<br>I begins |
| <b>Text Messaging (inb</b> If yes please list the des extension assignment f | ound) YES NO<br>tination (Device #) please ensur<br>orm has the email for that devic                         | re the If y                                  | <b>x Enabled Voic</b><br>res please list the | e Line YES<br>email address destination.                                                                          | NO               |
| INBOUND<br>MANGEMEN                                                          | Please list d                                                                                                | List or Call Que<br>lestinations: (device #) | mu                                           | IVR Diagram Please layout the IVR menu If you have Itiple IVR menus please attached additiona                     | al               |
| Please select the style                                                      | use                                                                                                    |                                              | Press #1                                     | Press #6                                                                                                    |                  |
| (hunt list or call 'que<br>deference guide for desc                          |                                                                                                    |                                              | Press #2                                     | Press #7                                                                                                    |                  |
| HUNT LIS                                                                     | <u></u>                                                                                                    |                                              | Press #3                                     | Press #8                                                                                                    |                  |
| CALL QUI                                                                     |                                                                                                    | _                                            | Press #4                                     | Press #9                                                                                                    |                  |
| ☐ IVR                                                                        | Timeout desti                                                                                                | nation:                                      | Press #5                                     | other                                                                                                    |                  |

## **CALL FLOW WORKSHEET B (optional)**

#### This side of the worksheet is for setups with multiple branch IVR setups

First please describe with words or sketch the call flow.

e.g. IVR1 branches to IVR2 & 3 . IVR3 Branches to IVR 4 IVR 4 branches to IVR5 &IVR6

#### **Description:**

| IVR Diagram<br>Please layout the IVR menu |          |  |  |
|-------------------------------------------|----------|--|--|
| Press #1                                  | Press #6 |  |  |
| Press #2                                  | Press #7 |  |  |
| Press #3                                  | Press #8 |  |  |
| Press #4                                  | Press #9 |  |  |
| Press #5                                  | other    |  |  |
|                                           |          |  |  |

| IVR Diagram |   |          |  |  |
|-------------|---|----------|--|--|
|             |   |          |  |  |
| Press #5    |   | other    |  |  |
| Press #4    |   | Press #9 |  |  |
| Press #3    | _ | Press #8 |  |  |
| Press #2    |   | Press #7 |  |  |
| Press #1    |   | Press #6 |  |  |

IVR Diagram \_\_\_\_\_ Please layout the IVR menu

| IVR Diagram<br>Please layout the IVR menu |          |  |  |
|-------------------------------------------|----------|--|--|
| Press #1                                  | Press #6 |  |  |
| Press #2                                  | Press #7 |  |  |
| Press #3                                  | Press #8 |  |  |
| Press #4                                  | Press #9 |  |  |
| Press #5                                  | other    |  |  |
|                                           |          |  |  |

| IVR Diagram<br>Please layout the IVR menu |          |  |  |
|-------------------------------------------|----------|--|--|
| Press #1                                  | Press #6 |  |  |
| Press #2                                  | Press #7 |  |  |
| Press #3                                  | Press #8 |  |  |
| Press #4                                  | Press #9 |  |  |
| Press #5                                  | other    |  |  |
|                                           |          |  |  |

| IVR Diagram<br>Please layout the IVR menu |          |  |  |  |
|-------------------------------------------|----------|--|--|--|
| Press #1                                  | Press #6 |  |  |  |
| Press #2                                  | Press #7 |  |  |  |
| Press #3                                  | Press #8 |  |  |  |
| Press #4                                  | Press #9 |  |  |  |
| Press #5                                  | other    |  |  |  |
| (                                         |          |  |  |  |

| IVR Diagram_<br>Please layout the IVR menu |  |          |  |
|--------------------------------------------|--|----------|--|
| Press #1                                   |  | Press #6 |  |
| Press #2                                   |  | Press #7 |  |
| Press #3                                   |  | Press #8 |  |
| Press #4                                   |  | Press #9 |  |
| Press #5                                   |  | other    |  |
|                                            |  |          |  |

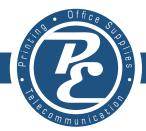

#### www.PEOffices.com

The standard **Letter of Agency** document (Port Request Form)

#### Dear Customer,

Thank you for choosing PE Office Solutions (hereafter PE) as your Local Service Provider. As you are aware, you may continue to use your existing telephone number with **PE**. In order to transition your current telephone number to the **PE** service, **PE** must work with your previous service provider to ensure that your service is uninterrupted, and where applicable, to ensure that your number is trans-ferred.

Your current local service provider requires this letter of authorization as proof that you have explicitly authorized and requested that your service and current telephone number be transferred to another local service provider. By filling in all the information requested below and signing and dating this letter, you provide us with the authorization to initiate the process of transferring your service and telephone number to **PE**. You will then be able to use your current phone number with the new **PE** service.

Please ensure the following information is completed accurately. Information must be exactly as your existing carrier has record

| End-User Name (Business or Res                                                                                                    | sidential:                                                                                                    |                                                                                                    |
|----------------------------------------------------------------------------------------------------|----------------------------------------------------------------------------------------------------|----------------------------------------------------------------------------------------------------|
| Person authorized to make this re                                                                                                    | quest:                                                                                                    |                                                                                                    |
| Service Street Address:                                                                                                    |                                                                                                    | Suite/Apt:                                                                                                    |
| City:                                                                                                    | State:                                                                                                    | Zip:                                                                                                    |
| Current Service Provider:                                                                                                    |                                                                                                    |                                                                                                    |
| Account #:                                                                                                    | Pin # (if any):                                                                                                    |                                                                                                    |
| PHONE NUMBERS: Please list all                                                                                                    | phone number you wish to be po                                                                                                    | rted                                                                                                    |
|                                                                                                    |                                                                                                    |                                                                                                    |
| FAX NUMBERS:                                                                                                    |                                                                                                    |                                                                                                    |
| ADDITIONALY, PLEASE DO NOT PLACE ANY NITHIS WILL CAUSE A DELAY IN PORTING YOUR  If you wish to select <b>PE</b> as your new service p to sign your initials on ALL THREE (3) lines belt I                                                      | EW SERVICE ORDERS OR DISCONNECTS WITH NUMBERS.  rovider for the telephone number listed on the low:  the network carrier for all local calls                                                                                                    | ESE NUMBERS PRIOR TO SUBMITTING THIS LOA. YOUR CURRENT SERVICE PROVIDER ON THIS ACCOUNT,AS nis form, you will need                                                                                  |
| I(initials) select <b>PE</b> as the (initials) select <b>PE</b> as the (initials) select <b>PE</b> as the You may not have more than one carrier for each By signing below, I designate <b>PE</b> to transfer my current telephone number used | e network carrier for all intrastate toll calls e network carrier for all interstate toll and interpretate toll and interpretate toll and interpretate of service above. The transfer my phone service from my current to provide phone service so that <b>PE</b> may prestomer service records, and other information whether a fee will apply to the change. | provider to <b>PE</b> . By signing below, I also authorize <b>PE</b> to rovide its network service to me. By signing below, I also in required to provide me with service on the <b>PE</b> network. |
| "End-User Signature -Please Sign                                                                                                    | Completely Inside the Box"                                                                                                    | Printed Name:                                                                                                    |
|                                                                                                    |                                                                                                    | Date:                                                                                                    |

"End-User Signature -Please Sign Completely Inside the Box"

Port Date Req: \_

1844 500 0763 or phones@peoffices.com

Please sign and date & include a copy of the most recent statement from the loosing carrier and e-mail or fax this form to:

# PLEASE ATTATCH A COPY OF ALL CURRENT PHONE BILLS

## **EQUIPMENT ORDER FORM**

| Phone F | Phone Hardware |     |      |  |  |
|---------|----------------|-----|------|--|--|
| QTY     | ITEM           | QTY | ITEM |  |  |
|         |                |     |      |  |  |
|         |                |     |      |  |  |
|         |                |     |      |  |  |
|         |                |     |      |  |  |
|         |                |     |      |  |  |
|         |                |     |      |  |  |
|         |                |     |      |  |  |
|         |                |     |      |  |  |
| Networ  | k Hardware     |     |      |  |  |
|         |                |     |      |  |  |
|         |                |     |      |  |  |
|         |                |     |      |  |  |
|         |                |     |      |  |  |
|         |                |     |      |  |  |
|         |                |     |      |  |  |
| Misc Ha | ardware        |     |      |  |  |
|         |                |     |      |  |  |
|         |                |     |      |  |  |
|         |                |     |      |  |  |
|         |                |     |      |  |  |